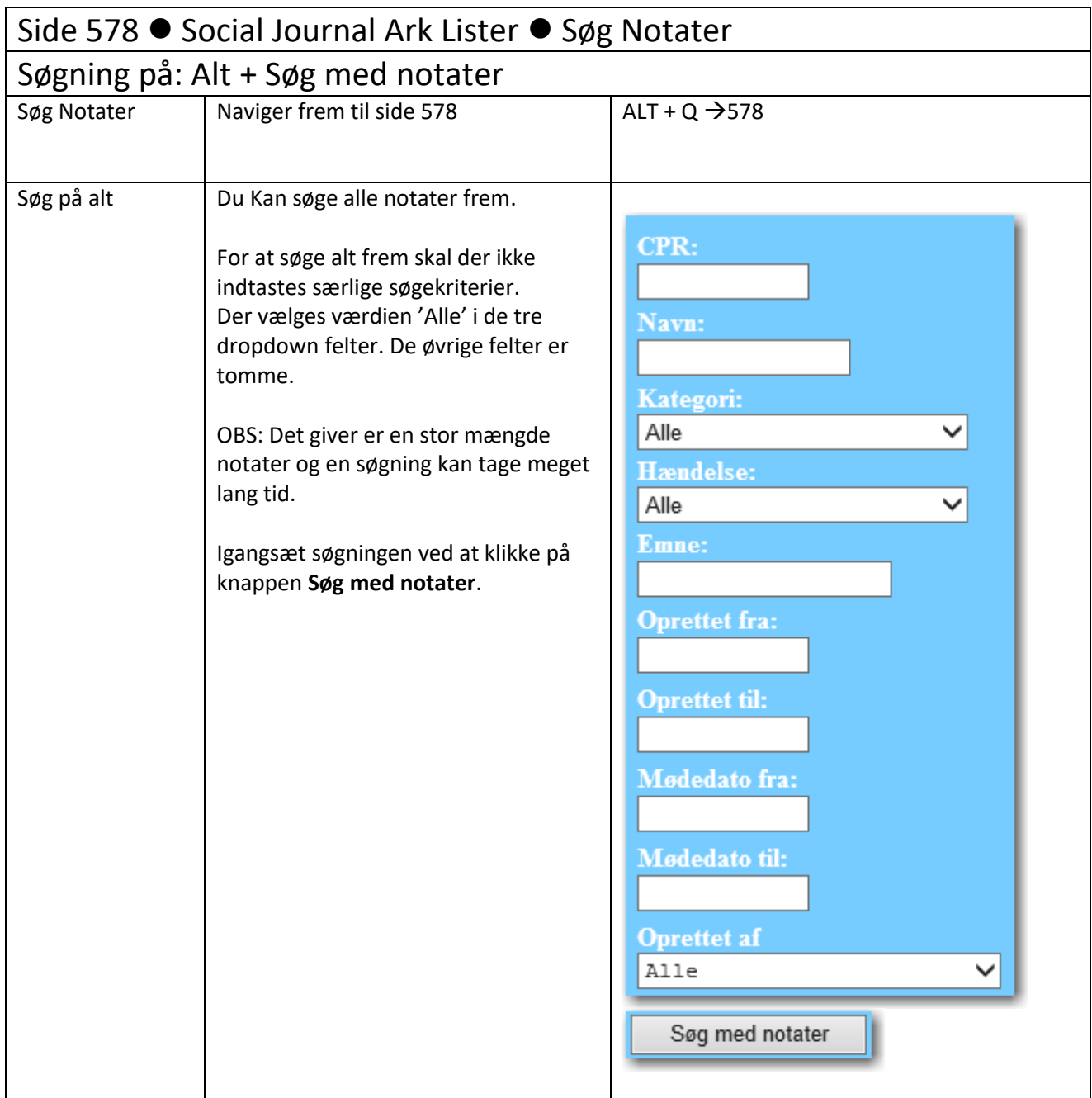

## Søgeresultat Liste: List Notater side 578V Antal Notater: 299  $21-03-2014$  10:51:20 Sygdom har brug for støtte til skoleophold (6 Hiælp til børn og unge) << >> CPR: 3112 Emma 1 Mødedato: 20-03-2014 Oprettet af: mil Efter moderens sygdom har Emma brug for hjælp til skole og uddannelse. 21-03-2014 10:48:29 Uheld Ansøgning om kørestol (6 Hjælp til børn og unge) << >> CPR: 0104 William Mødedato: 21-03-2014 Oprettet af: mil har brækket benet ogh ar brug for en kørestol i en korter eperiode 20-03-2014 12:04:40 Uheld Brækket ben (11 Handicapområdet) << >> CPR: 0101 Victoria Mødedato: 25-03-2014 Oprettet af: ohcb Hjælpemidler diskuteres 20-03-2014 11:50:50 Skilsmisse/seperation Melder adresseændring/flytning (50 Folkeregister) <<>> Link til notat: link ti llink CPR: 0305 Minna Mødedato: 17-03-2014 Oprettet af: mil Sortering Listen er sorteret i datoorden, med det nyeste notat først (faldende sortering). Visning Listen viser indholdet i de enkelte notater, hvor notaterne er foldet ud.

## Forklaring til Søgeresultat Liste: List Notater side 578V

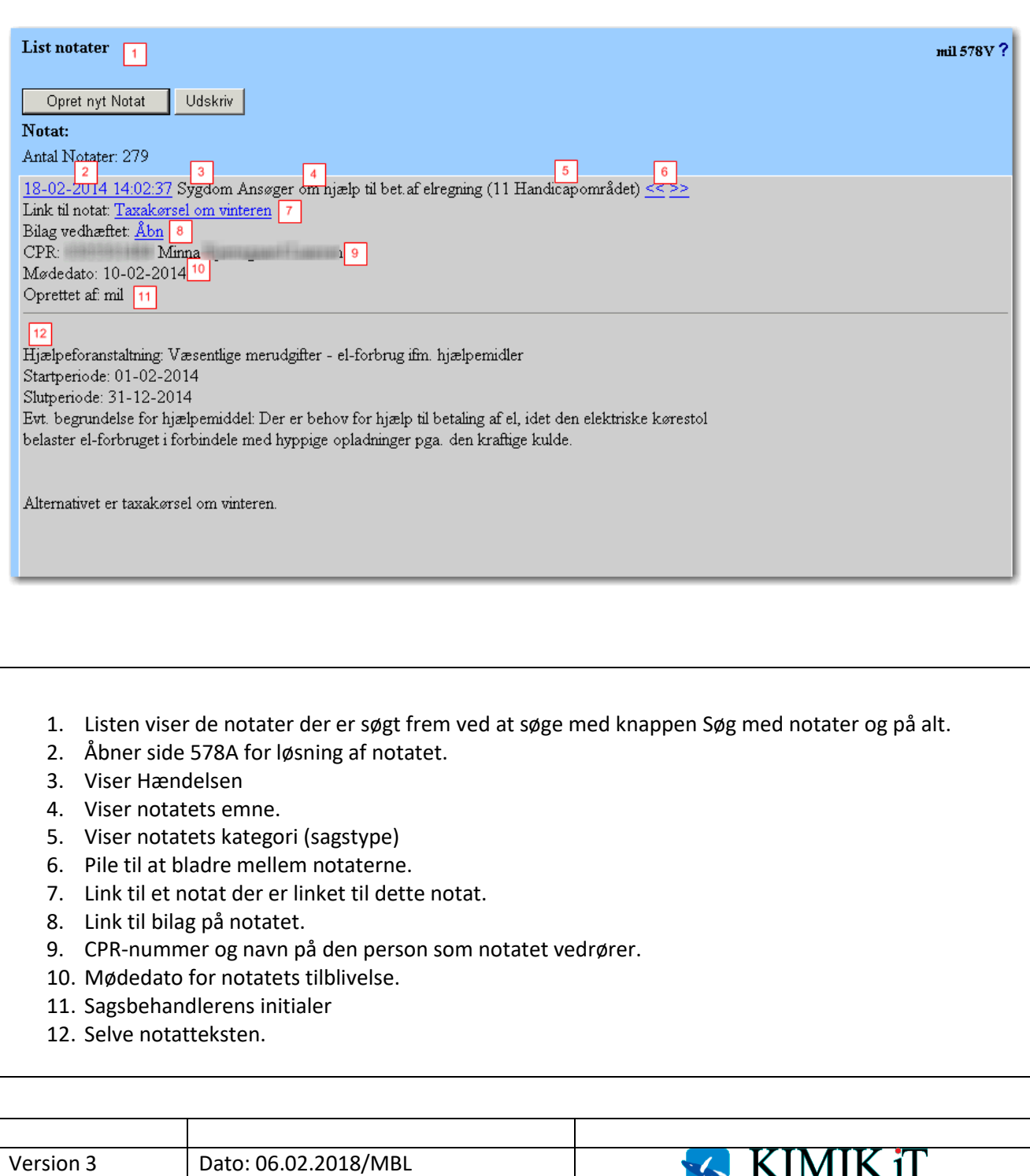